# 二级造价工程师注册申报端用户手册

# 河北省住房和城乡建设厅

### 二零二三年八月

#### 温馨提示:

1. 二级造价师注册为个人事项,由取得职业资格证书的个人申报注册。

2. 个人申报注册前,需由所在企业登录"冀时办",通过"企业聘用关系确 认"功能,完成聘用关系确认。

# 1.用户登录

登录河北政务服务网(<http://www.hbzwfw.gov.cn>)。

主界面如图 1.1.1 所示:

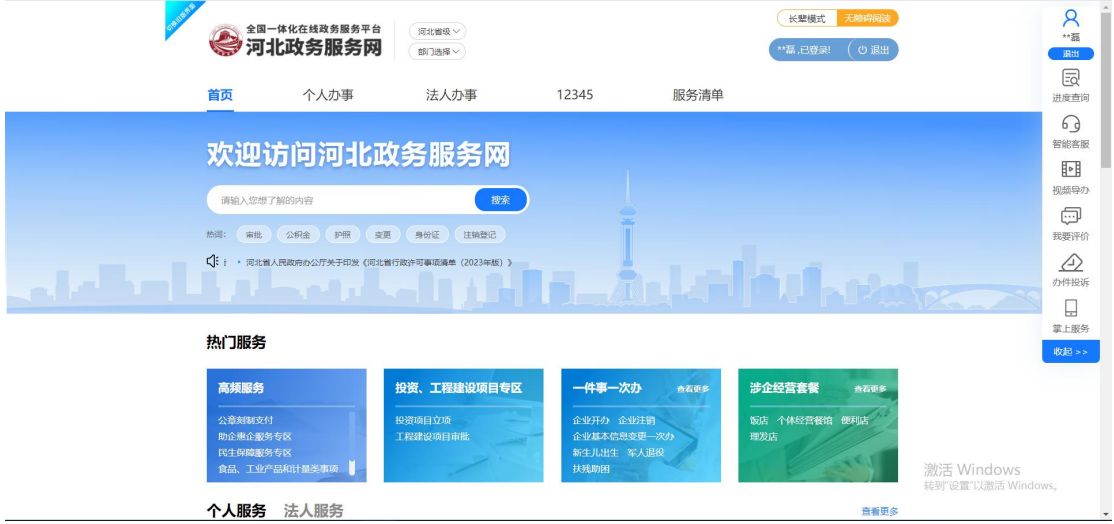

#### 图 1.1.1 主界面

点击"登录"按钮,选择个人登录,输入用户名、密码以及验证码,点击"立 即登录"。若无账号,请先注册账号。登录界面如图 1.1.2 所示:

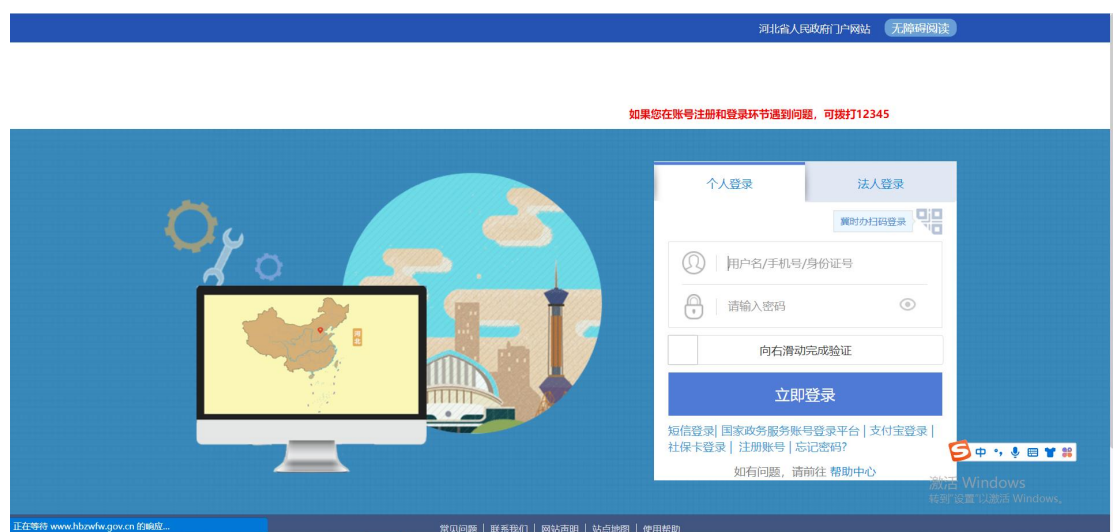

图 1.1.2 登录界面

# 2.业务申报

2.1. 在线办理

点击个人办事,进入个人办事页面,选择按部门分类,选择"省住房和城乡 建设厅",找到"注册造价工程师注册"事项

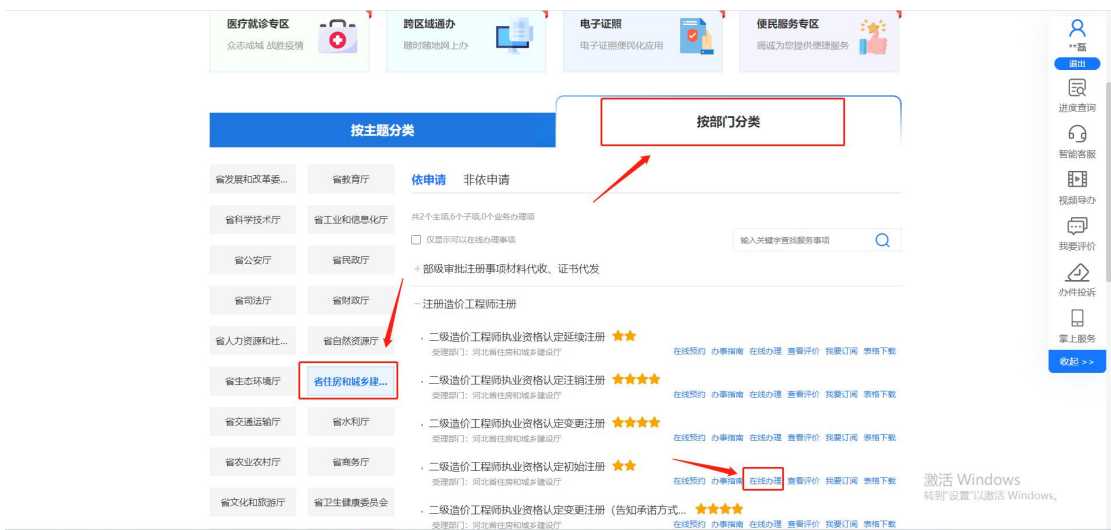

特别提醒:注册企业所在地为石家庄的,请按部门选择"石家庄市行政审批 局",搜索"注册造价工程师注册"事项进行申报。

点击【在线办理】,进入网上申报页面。点击【下一步】、【在线填报】按 钮,填写申报信息。

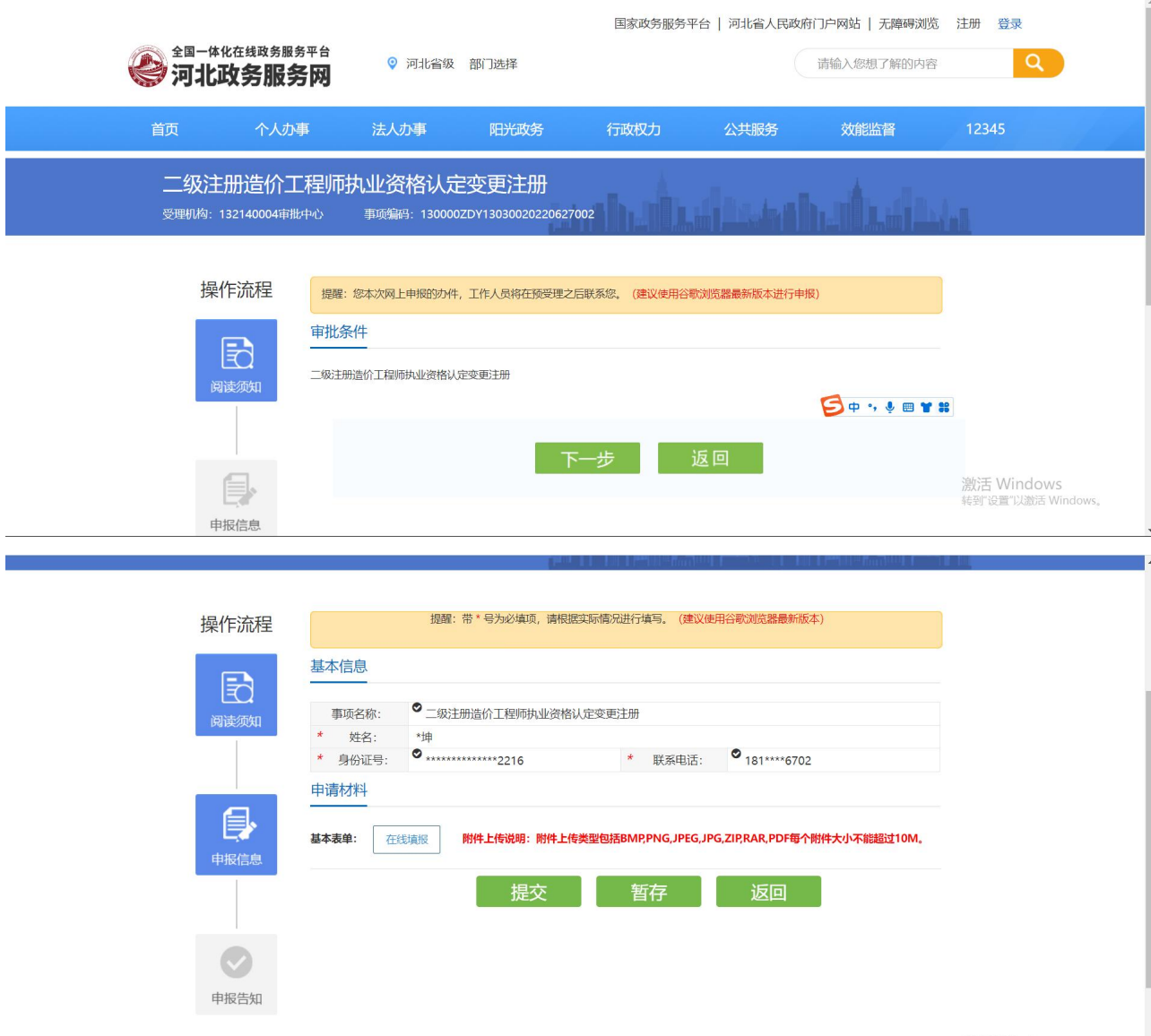

激活 Windows<br><sub>转到"设置"以激活 Windows</sub>

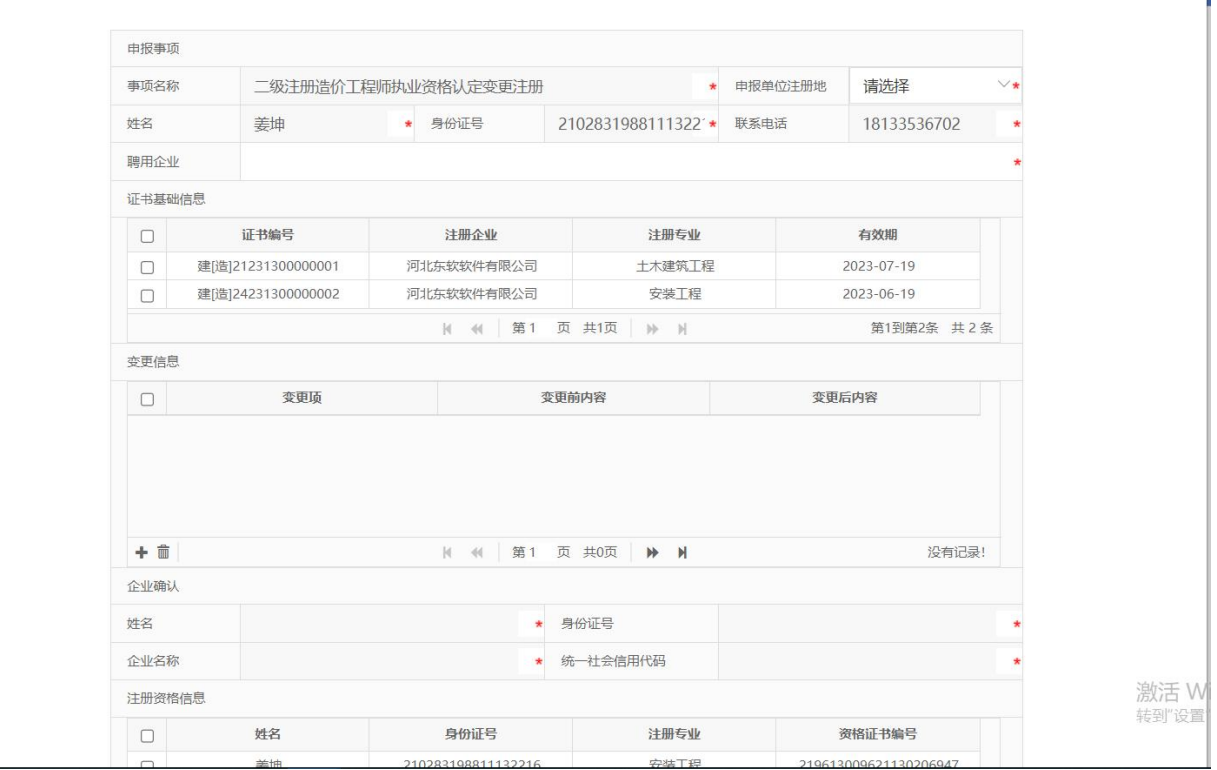

 $\mathbf{r}$ 

说明:

1. 已取得 2 个专业职业资格证书的,在办理初始注册时,可一次申报 2 个 专业。

2. 填写聘用企业名称时,请填写企业全称,不要填写企业简称。

3. 变更注册企业时, "聘用企业"一栏,需填写变更后企业名称。

# 3.办件查询

案卷申报后,办理过程信息用户可以在用户中心我的办件中查看到办件进程 状态。

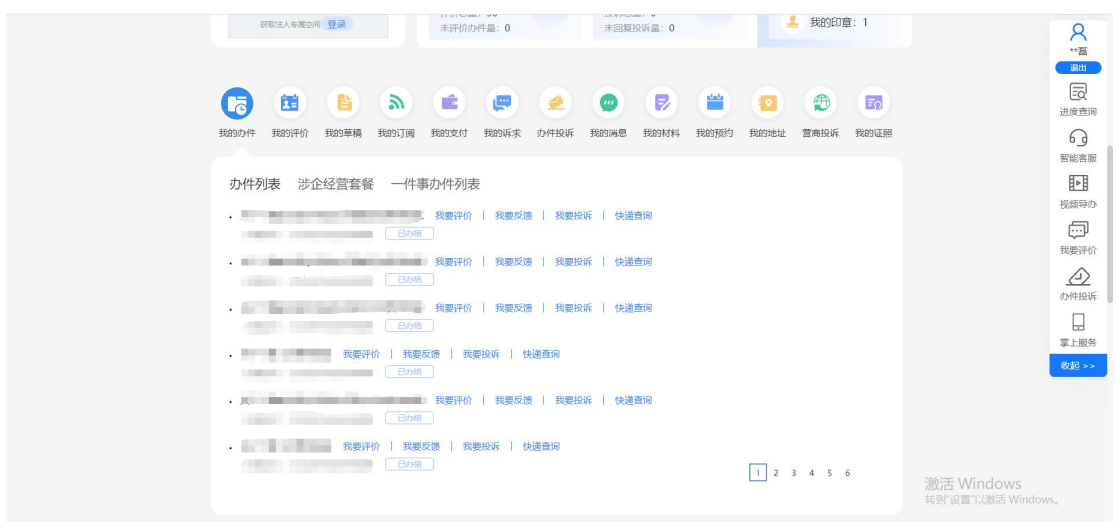

当审批人员发起补齐补正操作后,两个小时后,用户可在河北政务服务网的 用户中心—我的办件中查看到需要补正的办件。用户点击补齐补正按钮,进入到 办件详情页,重新上传需要补齐补正的材料。

当案卷办结后,用户可点击"我的办件"中的办件名称进入办件详情页,选 择"通知单"栏目, 即可下载通知书。

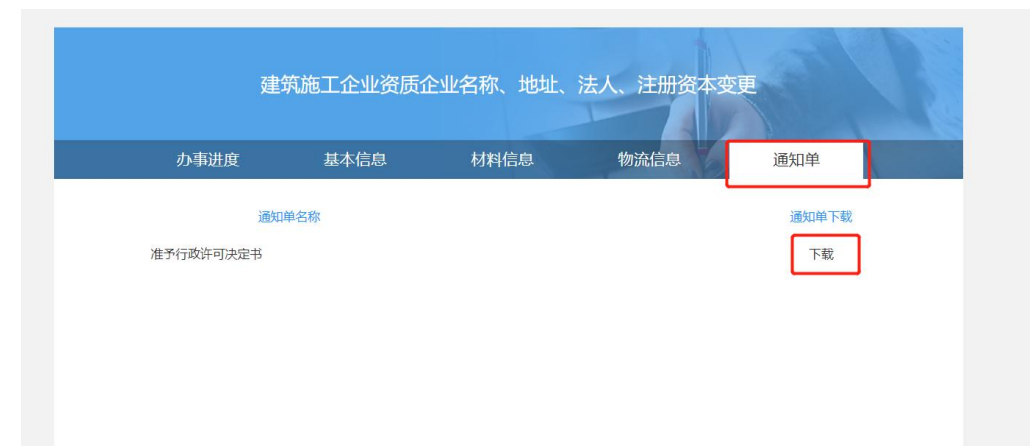

#### 准予许可决定书

编号: 132140042307271Z100001

 $\mathbb{Z}$  . We

你(单位)于 2023 年 07 月 27 日向本行政机关提出( 二级注册造价工程师执业资格认定变更注册

) 的申请, 本机关于 2023 年 07 月 27 日依法受理, 经审 查, 符合法定条件、标准, 本行政机关决定准予你(单位)行政 许可。

本行政机关将于作出本决定之日起 1 日(最长10日)内向你 (单位)核发 中华人民共和国二级造价工程师注册证书(批 准件)

证件(电子证书)。

(行政机关行政许可专用印章) 2023年 07 月 27 日

### 2.2. 电子证书下载与验真

登陆河北政务网首页,选择个人服务下一一按热度一一资格栏目,点击"建 设类人员执业资格注册证书下载"

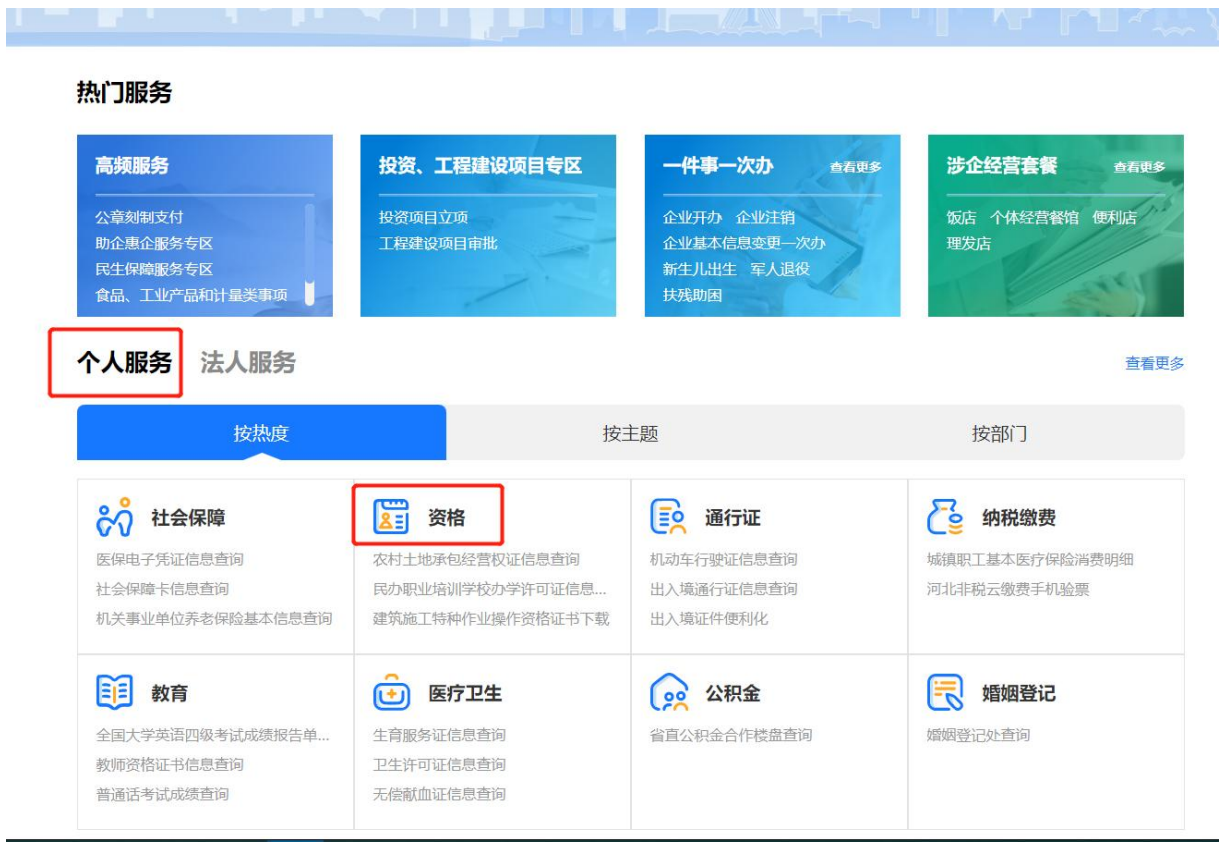

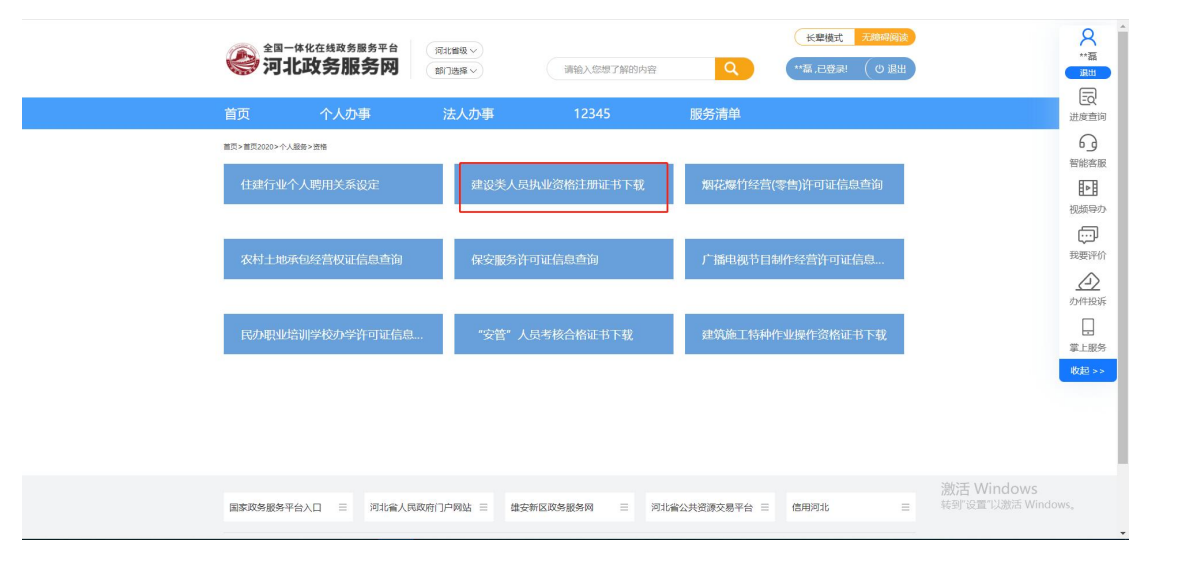

证书下载页面见下图:

 $\overline{a}$ 

国家政务服务平台 | 河北省人民政府门户网站 | 无障碍浏览 \*\*... ,已登录! 退出

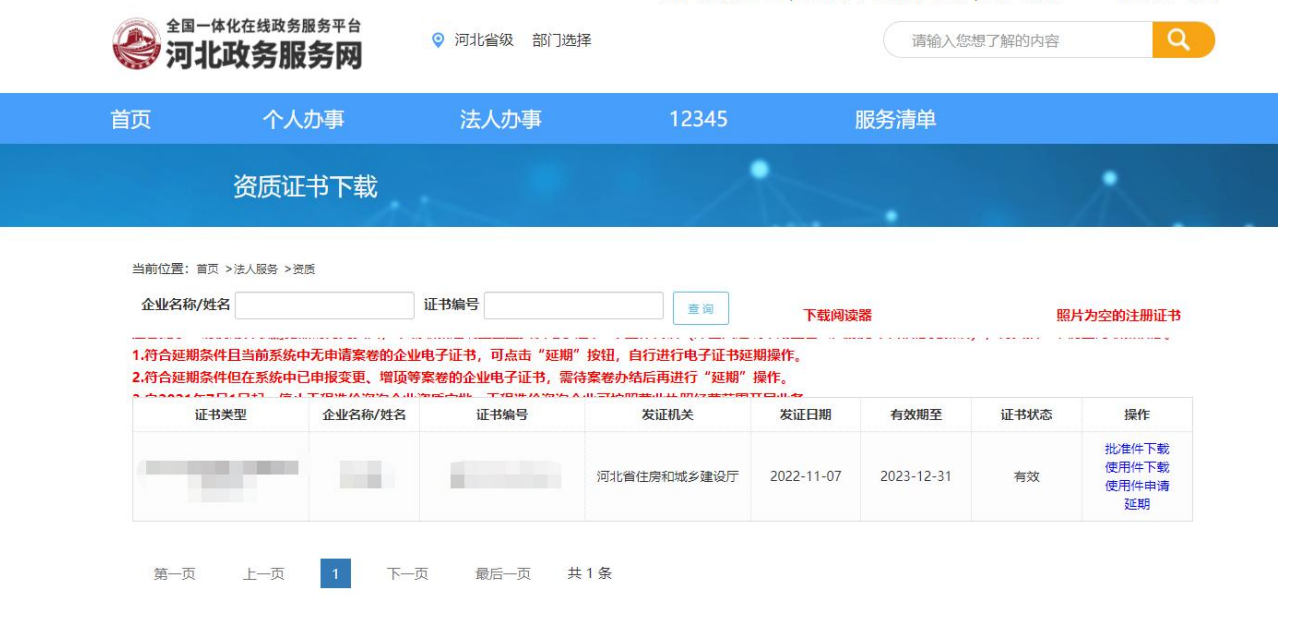

点击"批准件下载"按钮,即可下载电子证书,证书样式如下:

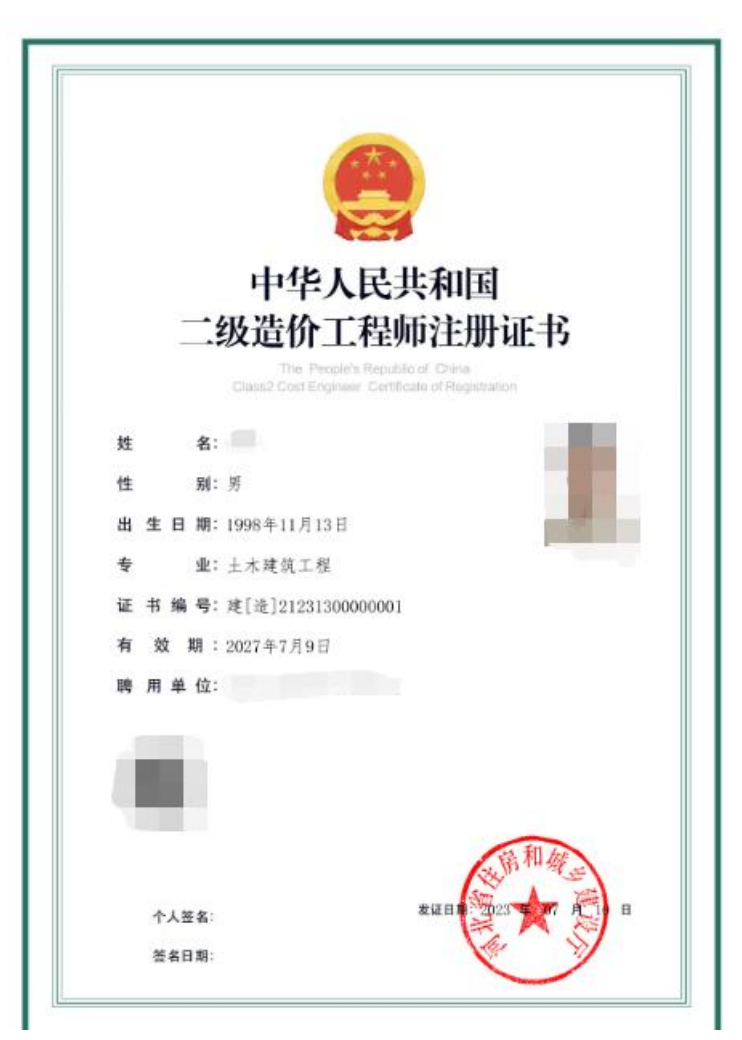

扫描图中二维码可进行验真:

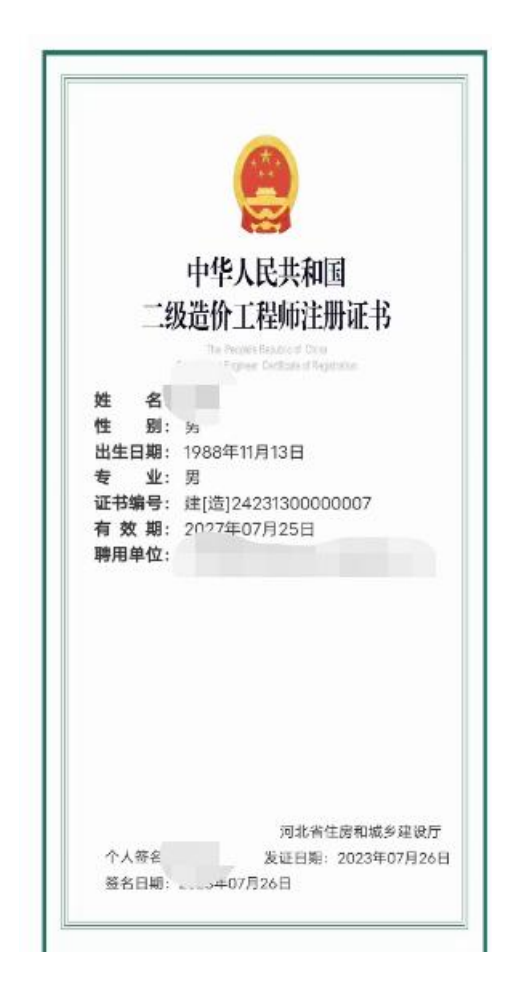

## 2.3. 冀时办 **APP** 企业聘用关系确认

二级造价师注册企业使用法人账号登录"冀时办 APP",点击"首页"按钮, 进入冀时办 APP 的首页,选择"省本级",再点击"住建"按钮,进入省级服务 页面。

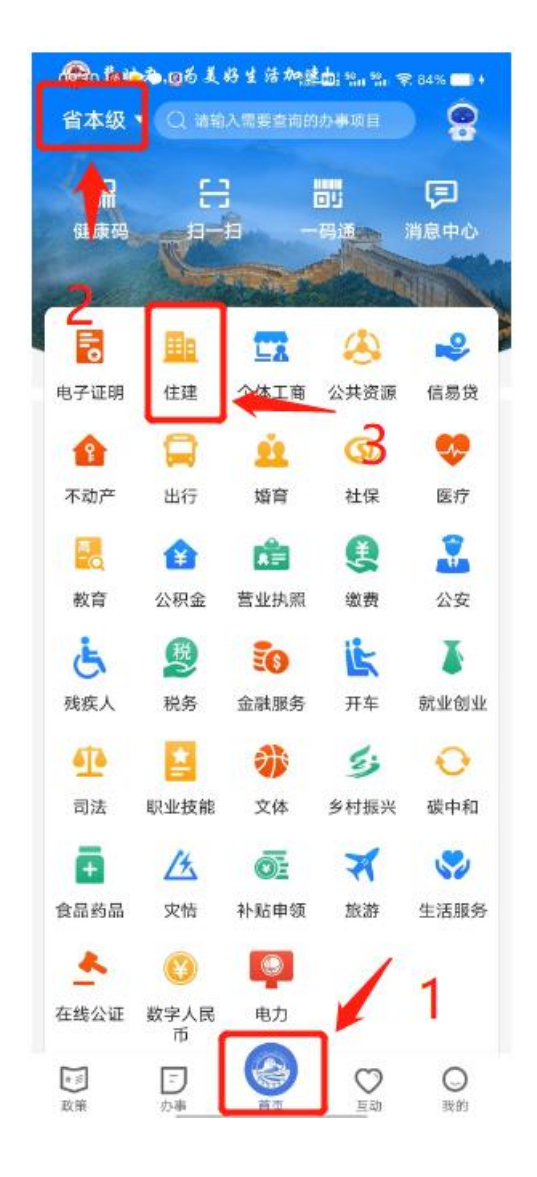

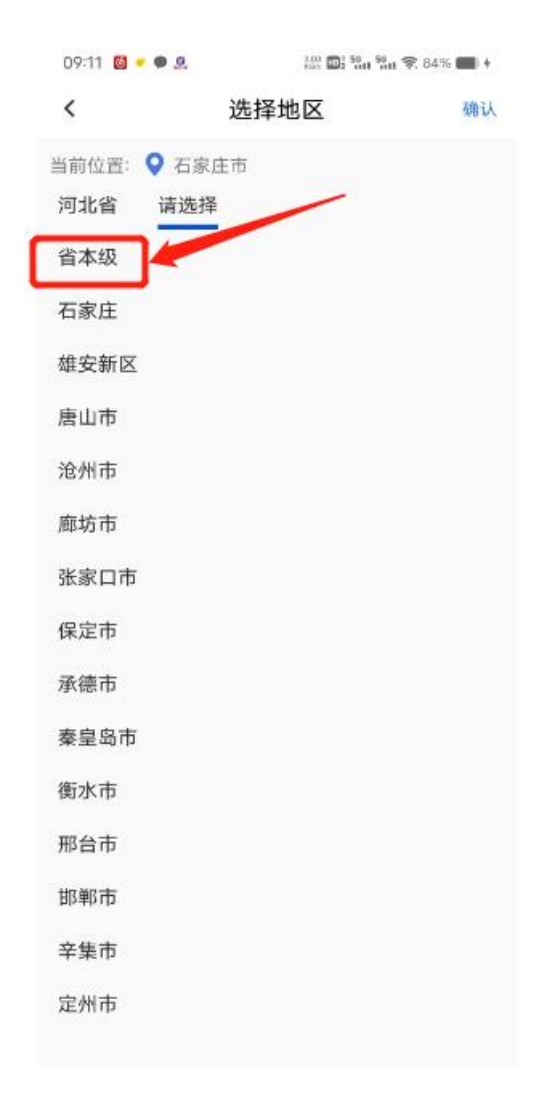

在省级服务栏目中选择"住建行业企业聘用关系确认",由企业为二级造价 师建立聘用关系。

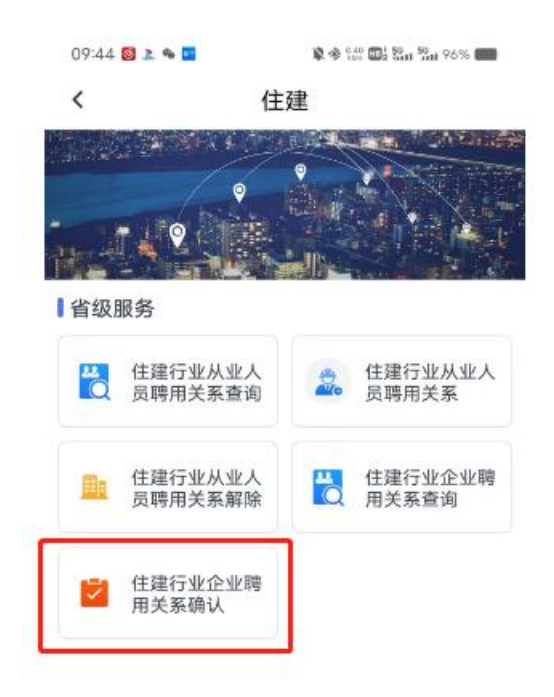

企业为人员建立聘用关系时,需确认该人员将要办理的业务类型。企业为人 员建立的聘用关系,有效期为一个月。再次办理业务时,需重新确认聘用关系。

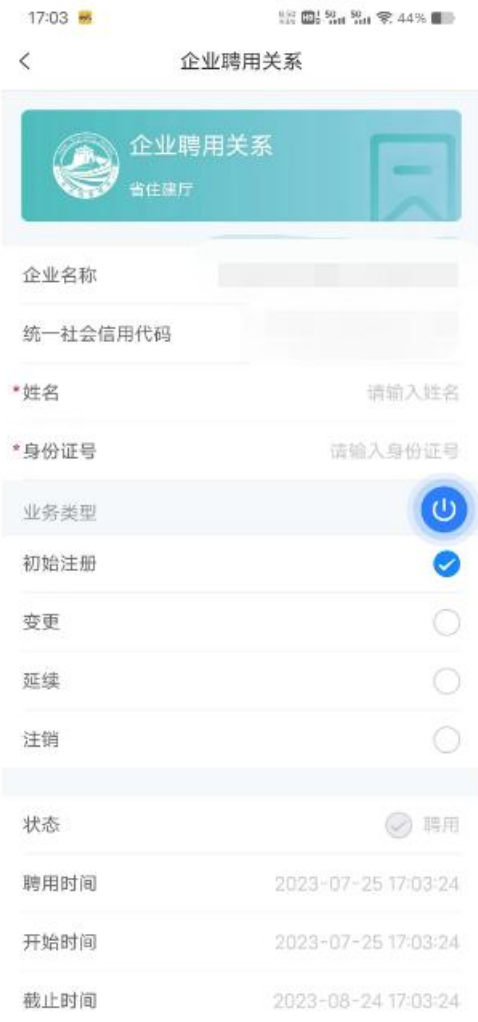

### 2.4. 常见问题

1、在河北省住房和城乡建设厅栏目中未找到该事项申报入口,该如何处 理?

答:二级造价师属于个人申报事项,请在个人服务—河北省住房和城乡建设 厅栏目中找到二级造价师相关事项进行申报。

2、人员已在冀时办 APP 上建立聘用关系,但是在办理二级造价师业务时仍 然提示"未查询到该人员聘用关系",该如何处理?

答:二级造价师与其他二级注册人员聘用关系建立不同,需由企业在"冀时 办"上登录法人账号,通过"企业聘用关系确认"功能,由企业为人员按照不同 的业务类型确认聘用关系。

#### 3、企业为人员确认聘用关系时是否和人员聘用关系一样存在有效时限?

答:是的,企业为人员确认聘用关系的有效期为一个月,企业完成聘用关系 后,请尽快办理业务。

### 4、企业已为人员建立聘用关系,但在申报业务时系统提示"该企业未与您 建立该业务的聘用关系",该如何处理?

答:企业进行二级造价师聘用关系确认时,需要选择业务种类(初始注册、 变更、延续、注销),当确认的业务类型与申报业务类型一致时,才能申报。例: 如该人员想在 A 公司做二级造价师初始注册业务,则 A 公司需在"冀时办"上通 过企业聘用关系确认功能,为该人员建立初始注册业务的聘用关系。

#### 5、二级造价师是否和其他注册人员业务一样,下放至各市?

答:目前该业务仅委托下放至石家庄,企业注册地为其他地市的,在河北省 住房和城乡建设厅入口进行申报,注册地在石家庄的公司需在石家庄市行政审批 局入口进行申报。